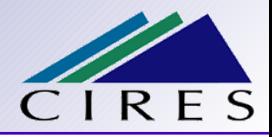

# **Introduction to aerosol modeling with WRF/Chem**

# **Jan Kazil**

#### **Cooperative Institute for Research in Environmental Sciences University of Colorado/National Oceanic and Atmospheric Administration**

# **Outline**

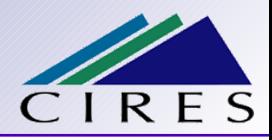

- 1. Aerosols in the atmosphere:
	- Sources
	- **Processes**
	- Interaction with radiation
	- Interaction with clouds
- 2. Representation of aerosols in atmospheric models:
	- Sectional (bin) scheme
	- Modal scheme
	- Bulk scheme
- 3. Aerosol modeling with WRF/Chem:
	- Available aerosol schemes
	- Settings in the file namelist.input (name lists)
	- **Initial values**
	- Quick look at some output

## **Aerosol particles - size considerations**

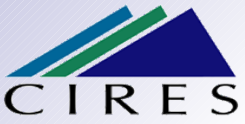

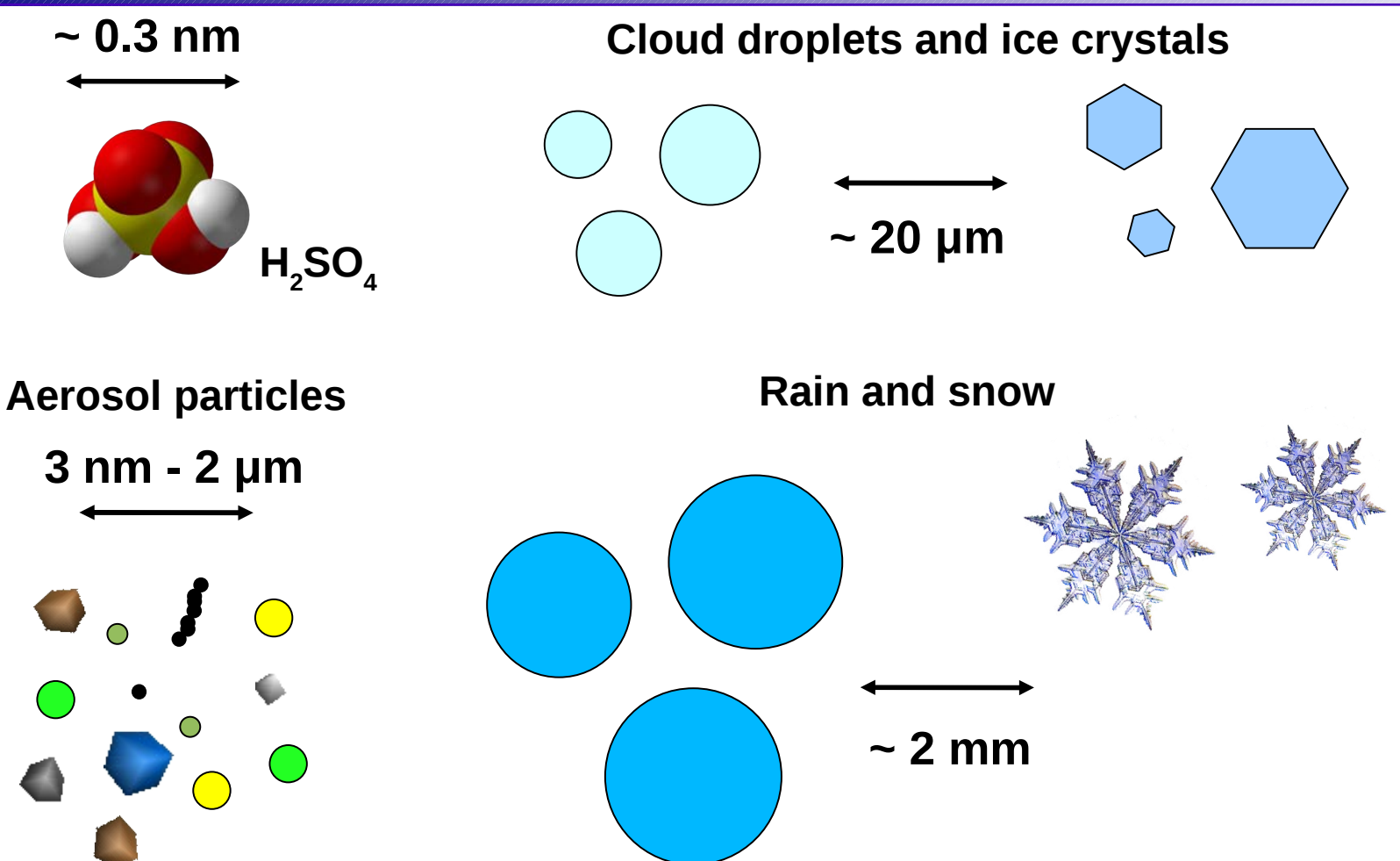

**Atmospheric dynamics: 100 m – 1000 km Typical WRF resolution: 300 m – 30 km**

# **Aerosol sources**

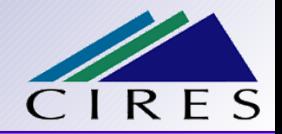

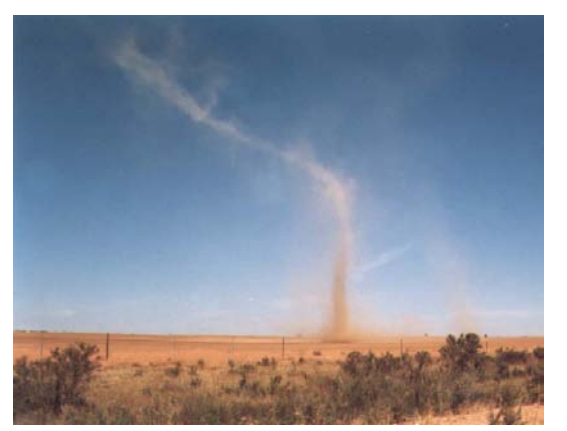

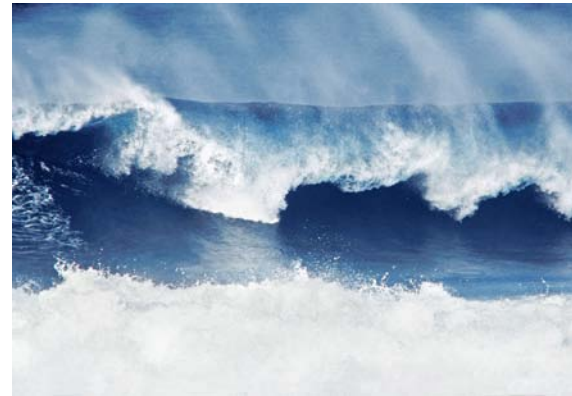

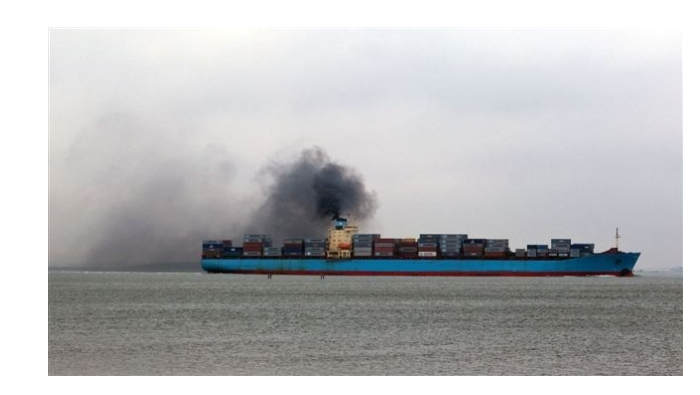

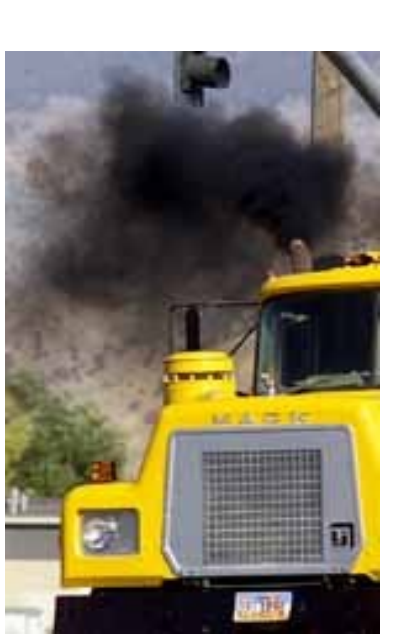

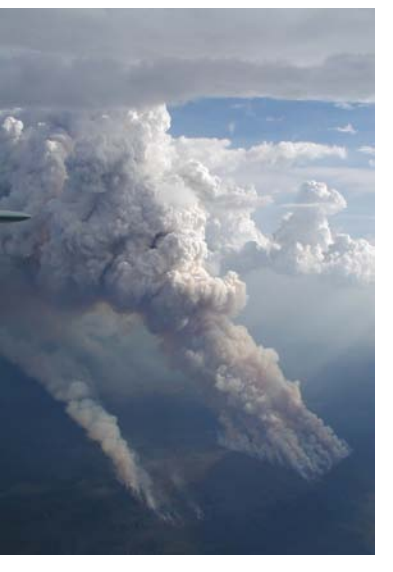

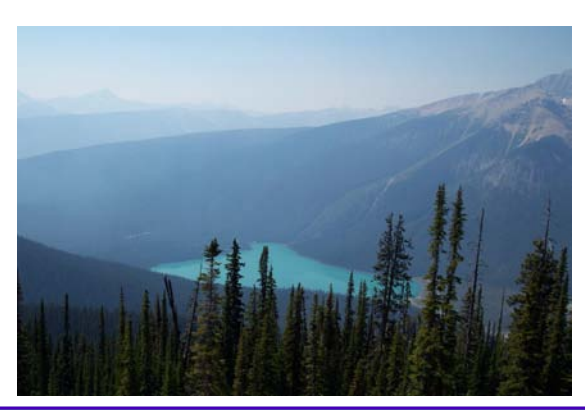

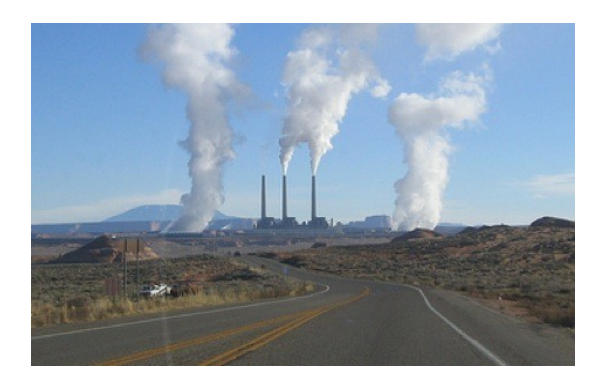

# **Aerosol processes**

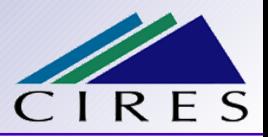

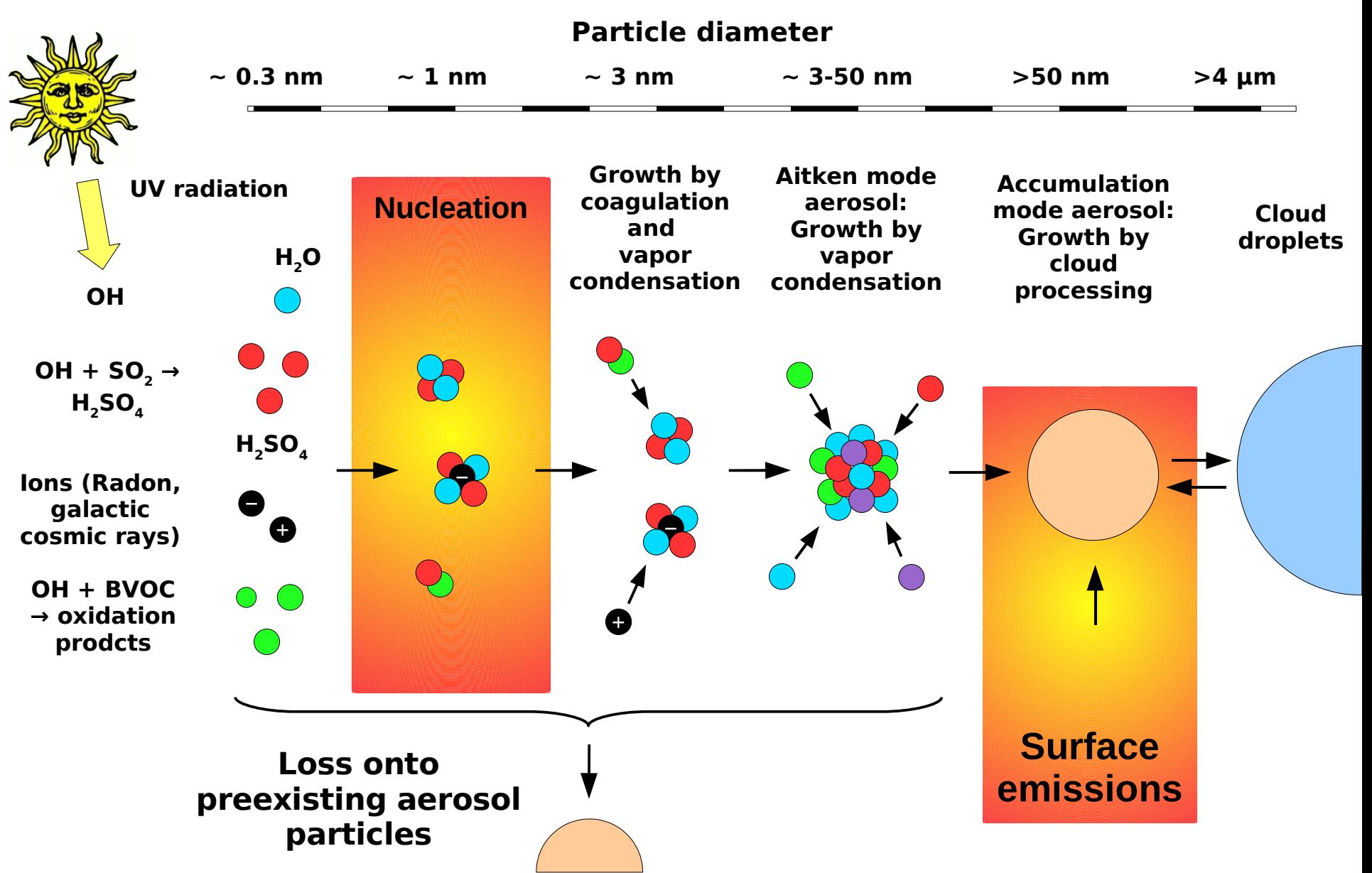

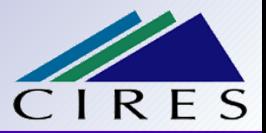

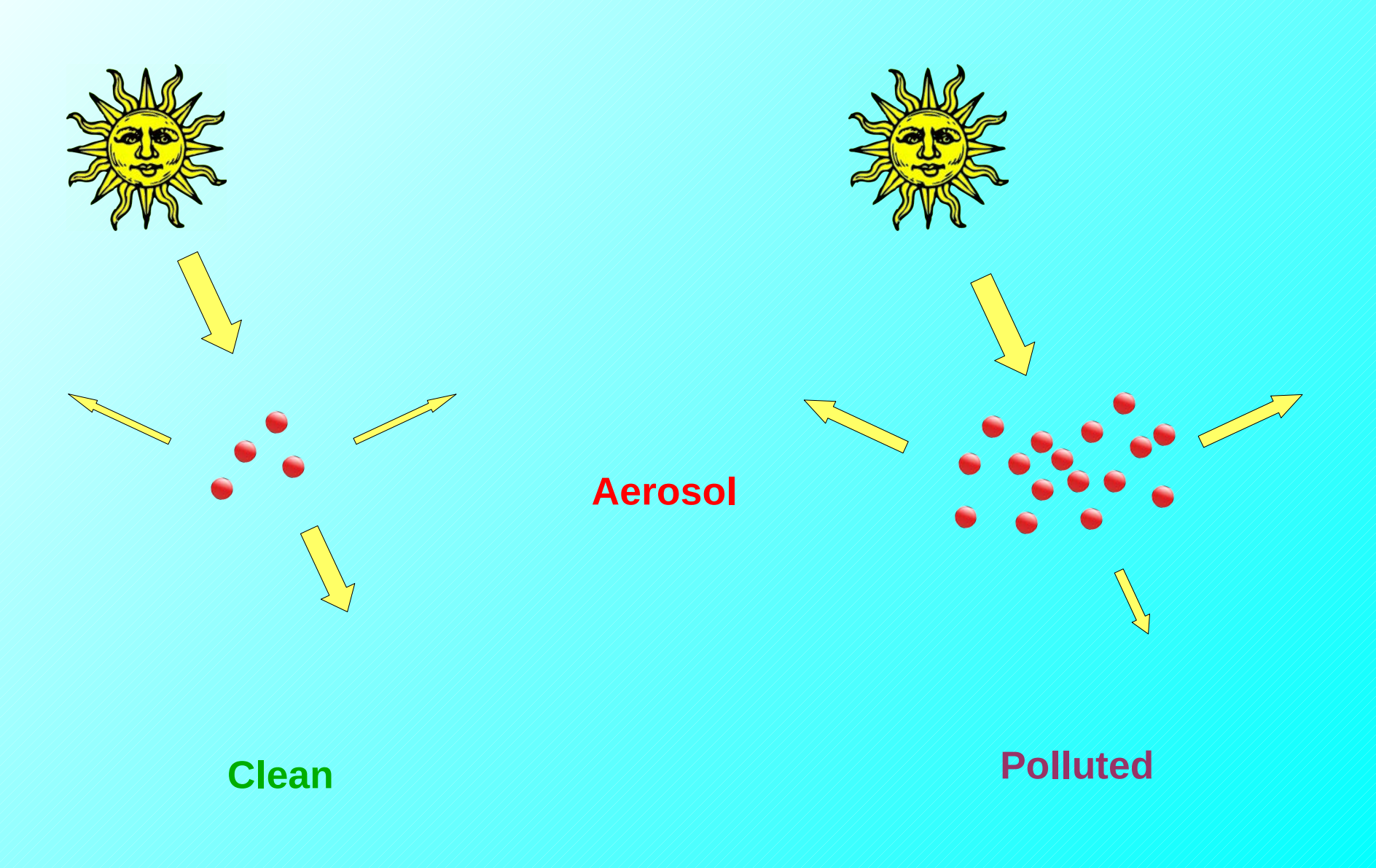

### **Aerosols indirect effects: Coupling to clouds**

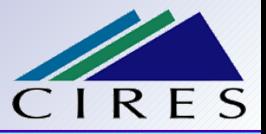

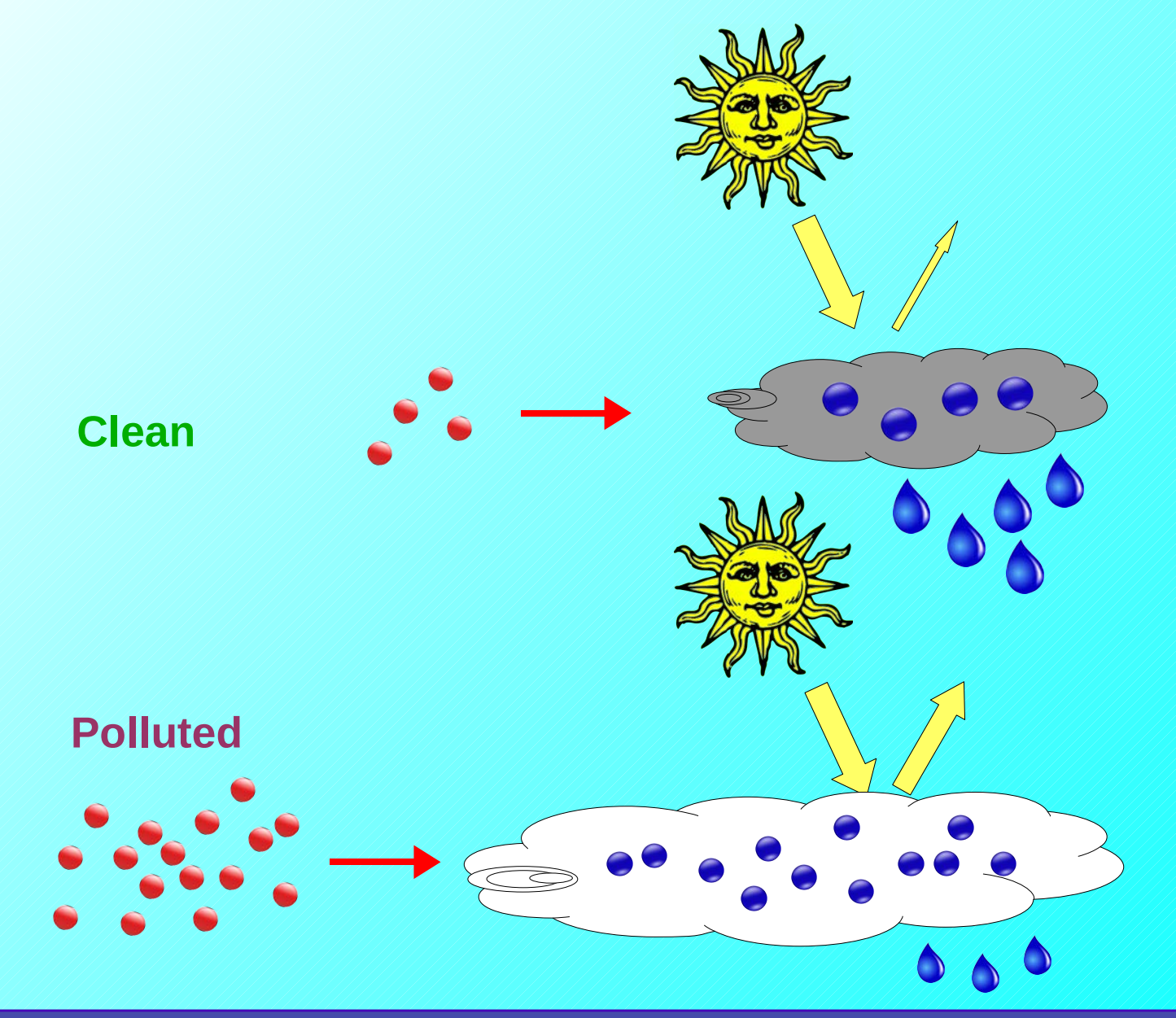

#### **Aerosol indirect effect: Satellite view**

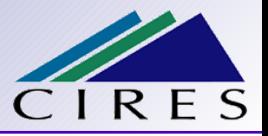

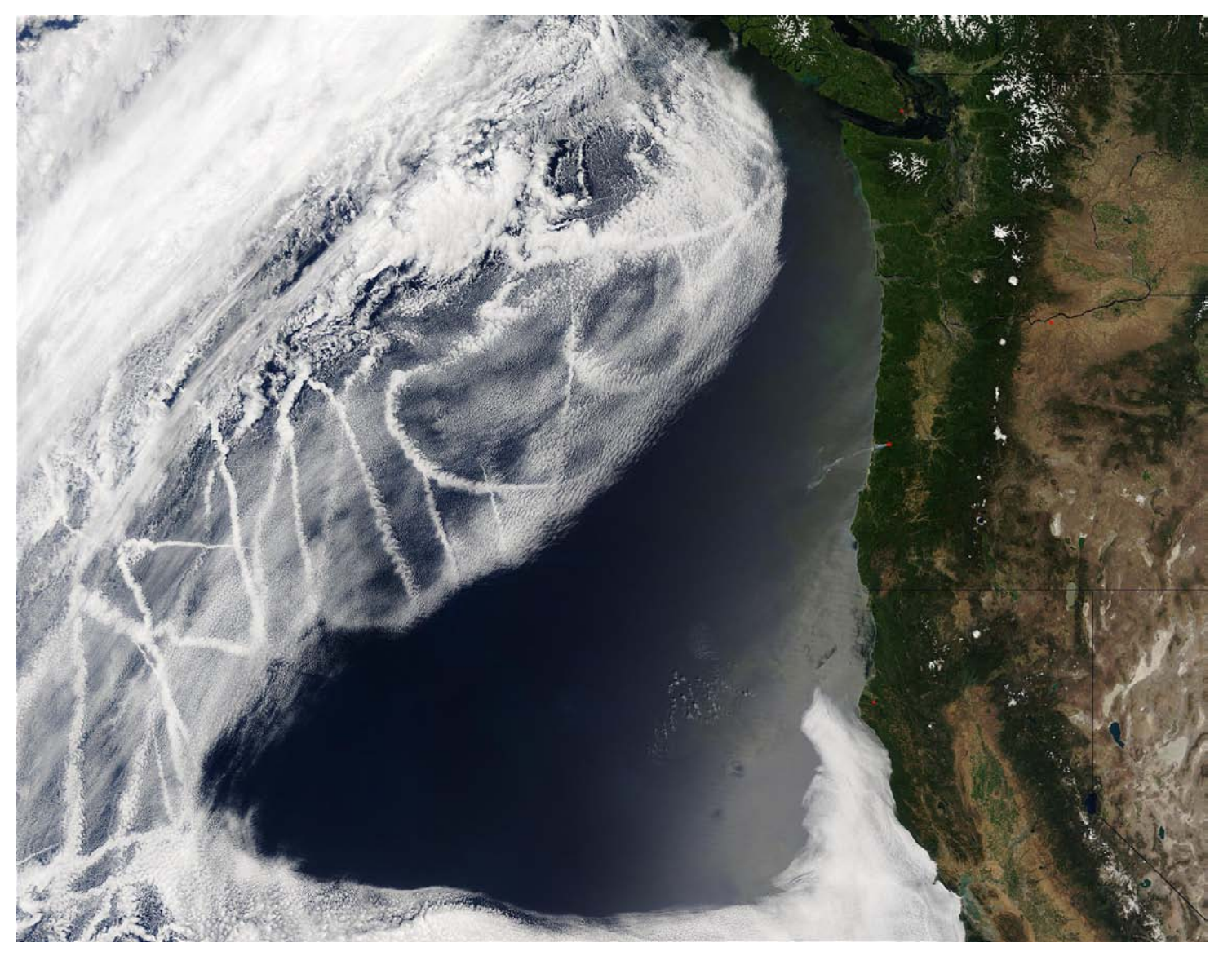

#### **Satellite image courtesy of NASA**

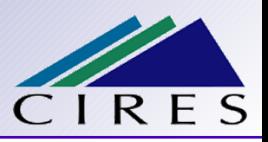

What we want:

- A mathematical method to calculate "how much aerosol there is" after a given time ∆t, depending on:
	- $\blacksquare$  How much aerosol there was at the start of the time step
	- Surface emissions
	- Formation from the gas phase (nucleation)
	- Condensation of gas phase molecules
	- Coagulation
	- Formation of cloud droplets and their evaporation
	- Loss due to wash-out by precipitation
	- **Dry deposition**

...

- Most widely used approaches:
	- $\blacksquare$  represent the size and composition of the aerosol particles
	- do the math with this information

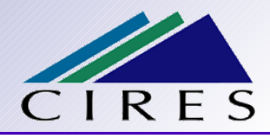

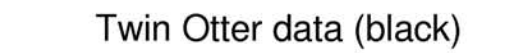

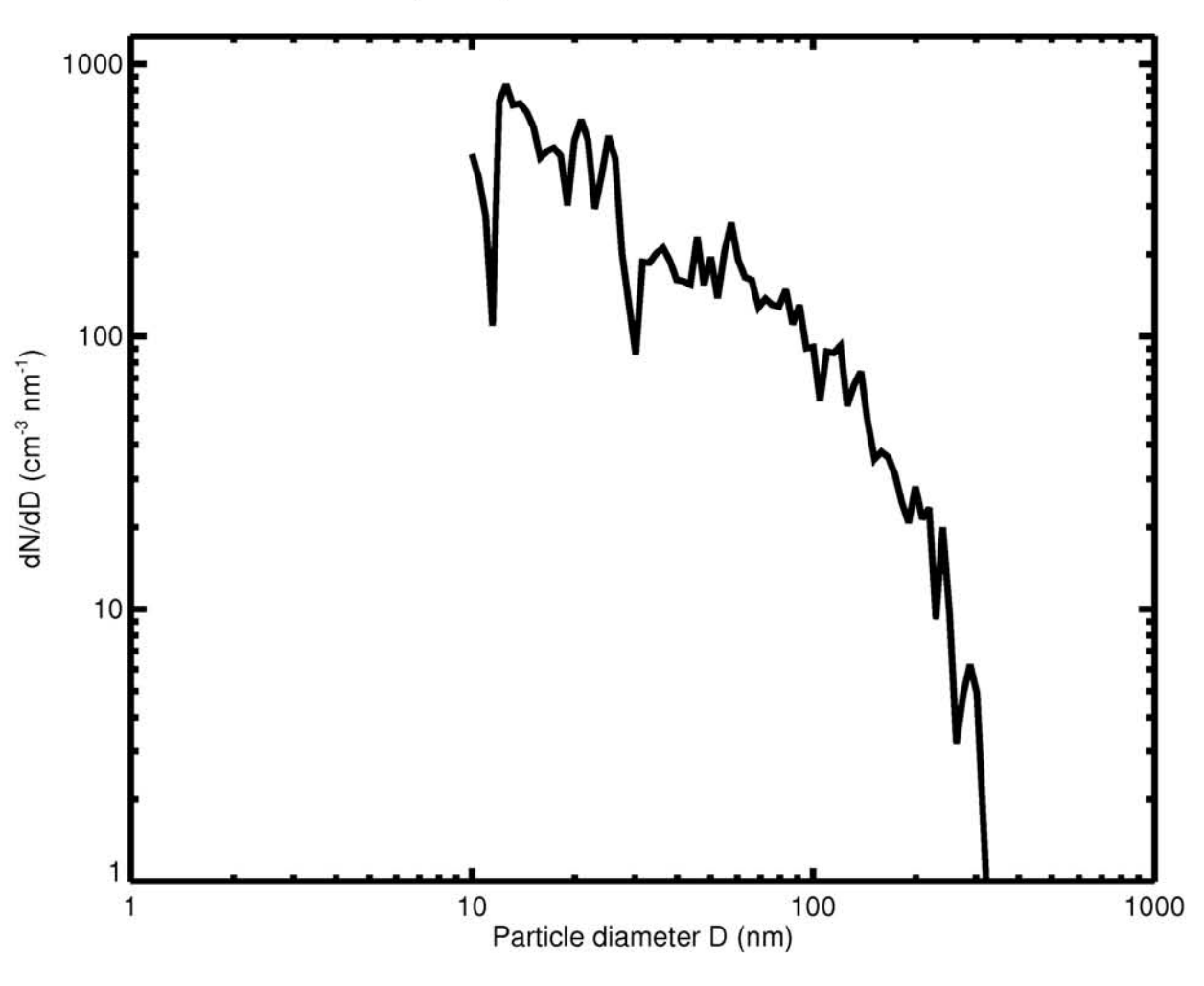

# **Sectional (bin) aerosol scheme**

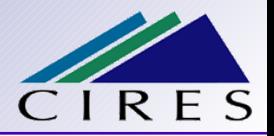

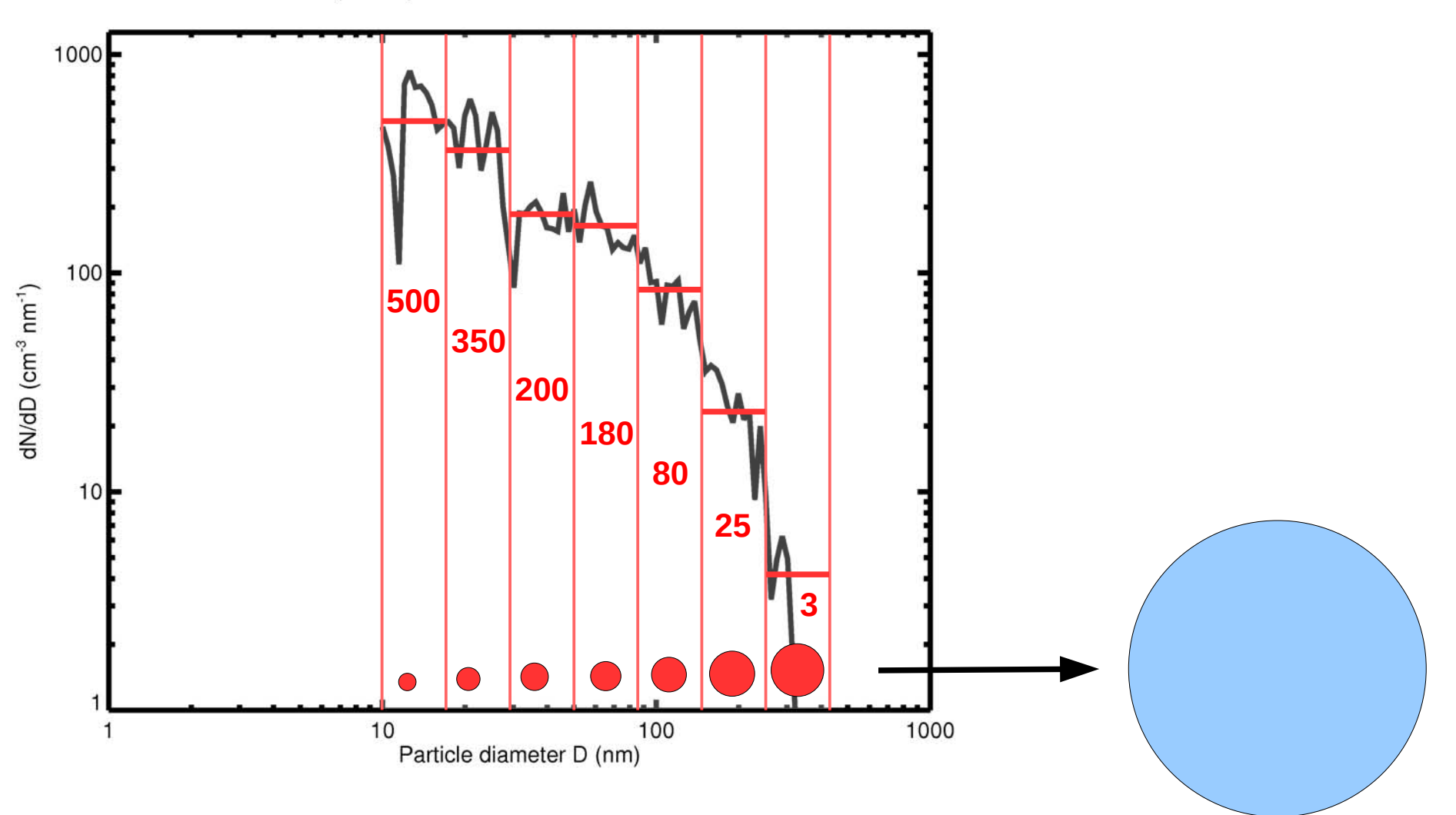

Cooperative Institute for Research in Environmental Sciences University of Colorado / National Oceanic and Atmospheric Administration

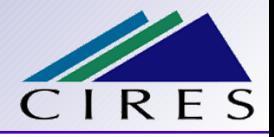

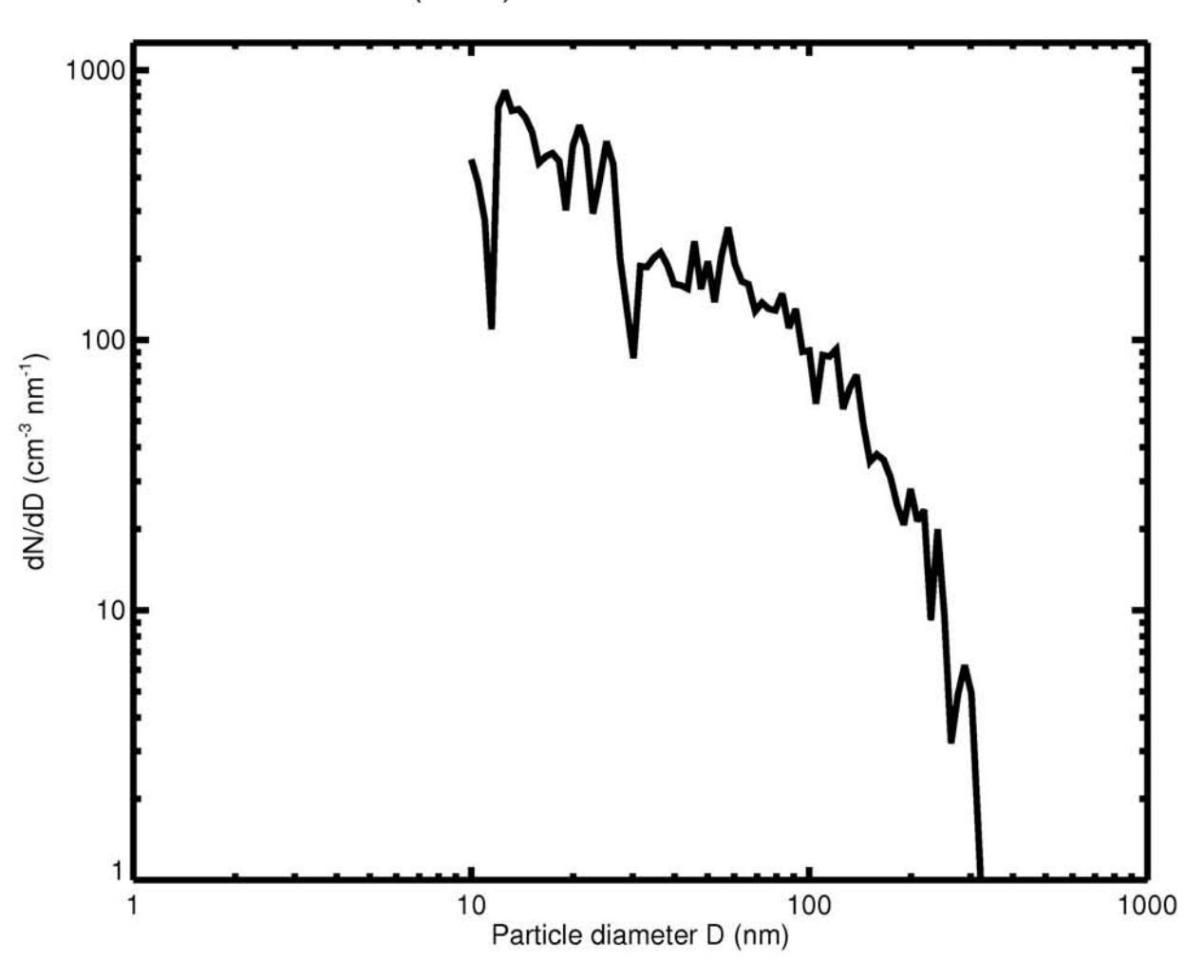

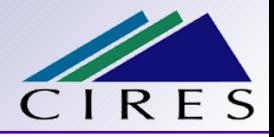

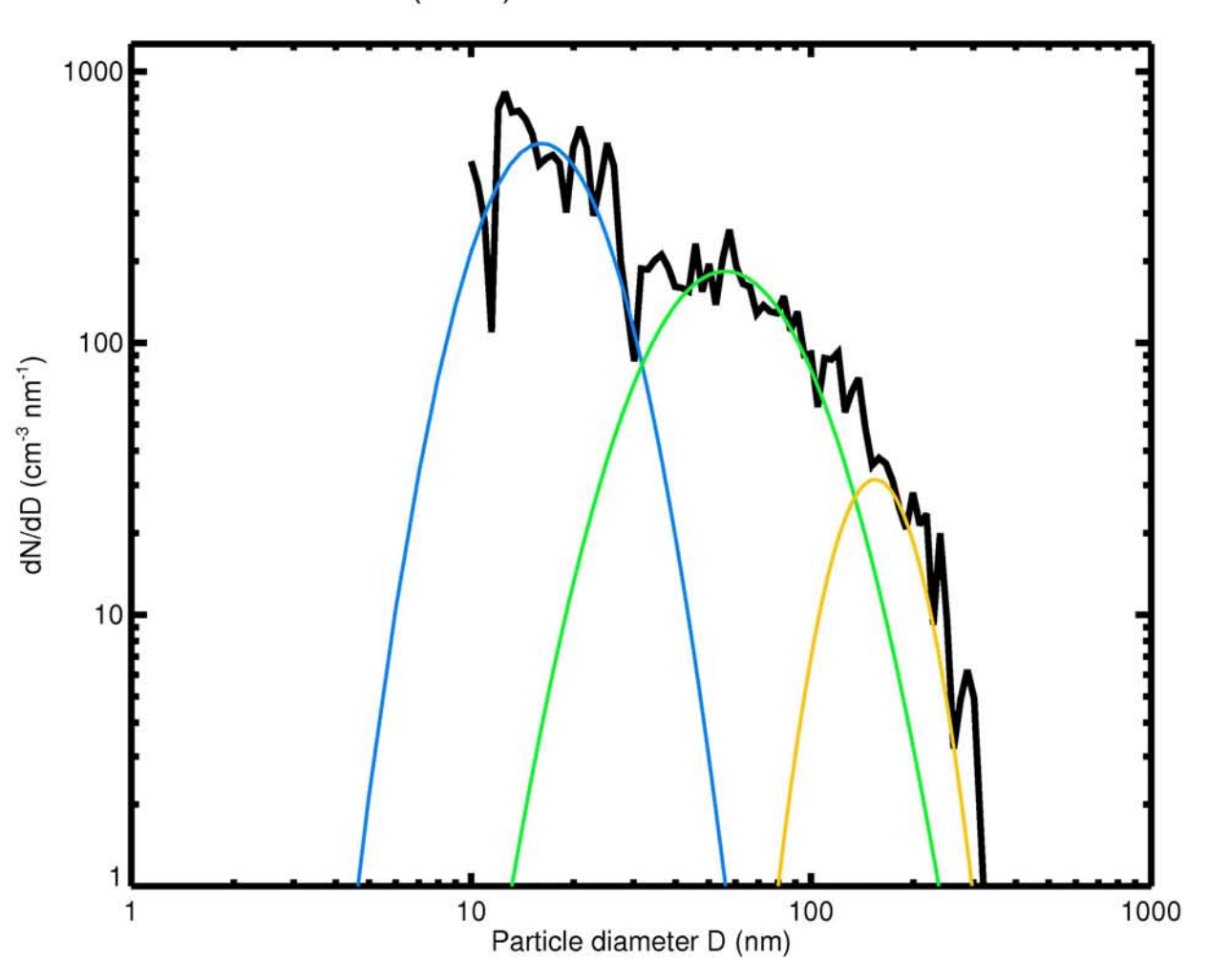

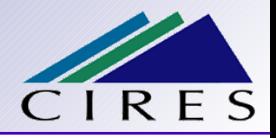

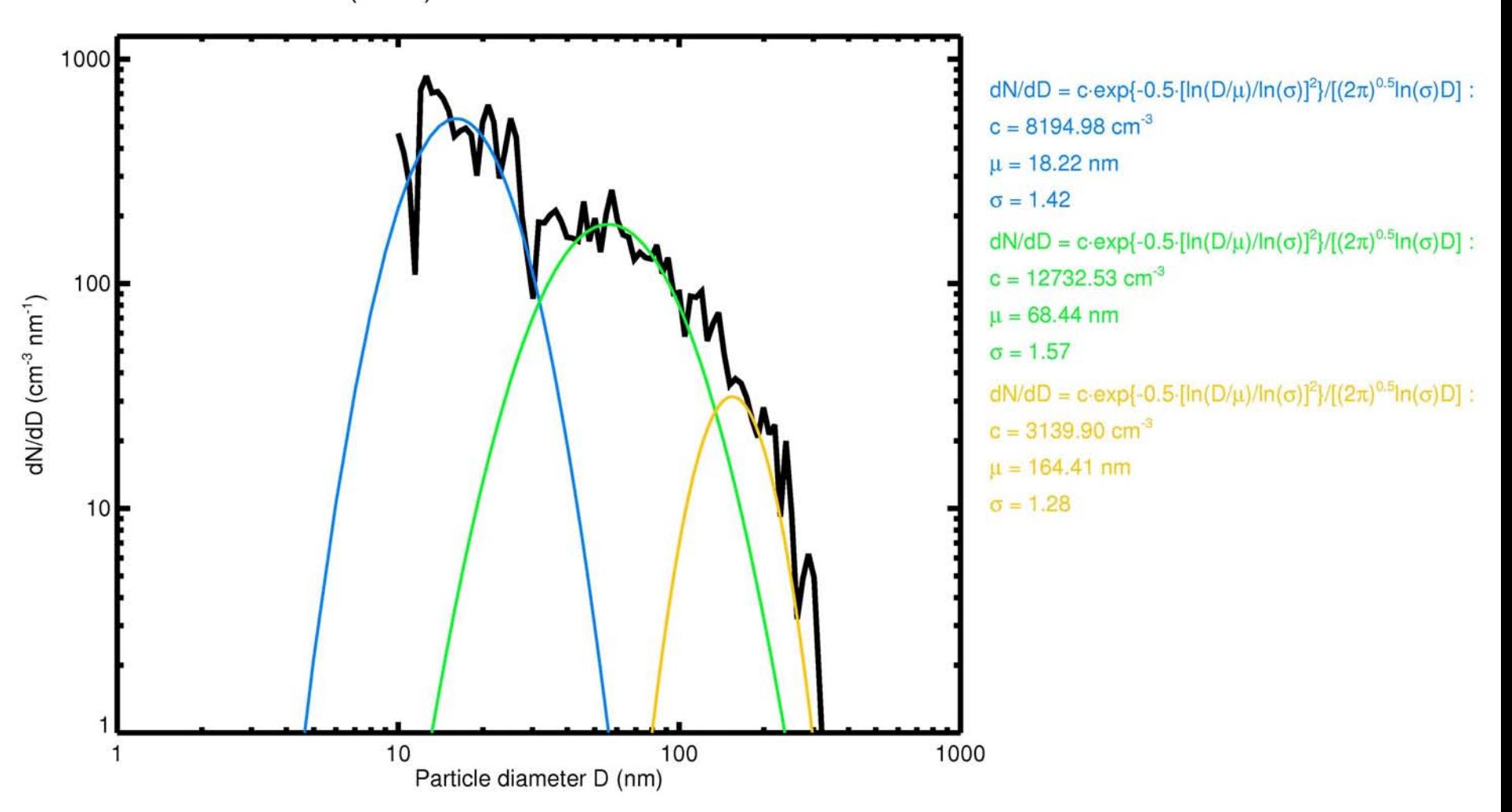

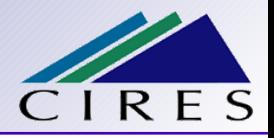

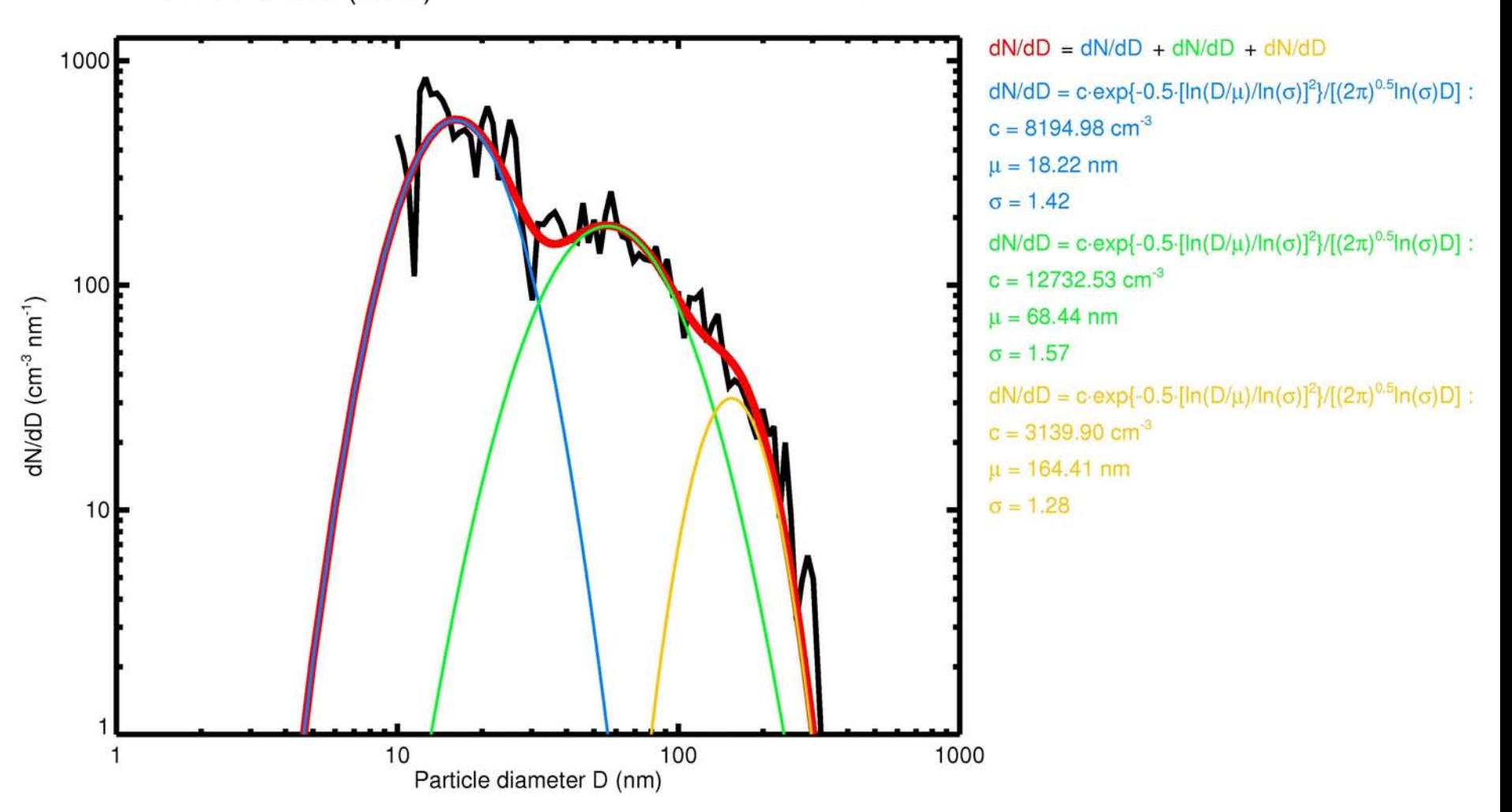

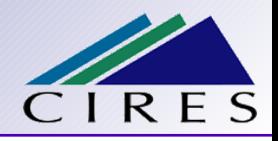

- Much simpler than the sectional and model schemes
	- Calculates only with the total mass of the aerosol components
	- **Provides no information on** 
		- ◆ Particle size
		- ◆ Particle concentration
	- $\blacksquare$  E.g., when particles grow, the aerosol mass increases but we don't know how their size/number changes
- Numerically very efficient
- Allows complex gas/aqueous phase chemistry
- Difficult to couple with radiation/cloud processes

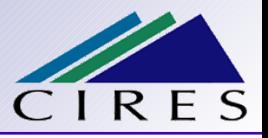

# **WRF/Chem aerosol schemes:**

- GOCART: From the Goddard Chemistry Aerosol Radiation and Transport model
	- $\blacksquare$  Bulk aerosol scheme
- MOSAIC: Model for Simulating Aerosol Interactions and Chemistry
	- $\blacksquare$  Bin aerosol scheme
- MADE/SORGAM: The Modal Aerosol Dynamics Model for Europe
	- Modal aerosol scheme
- **WRF/Chem gas phase chemistry schemes:**
- CBM-Z: Carbon bond mechanism v. Z
- RACM: Regional Atmospheric Chemistry Mechanism
- RADM2: Regional Acid Deposition Model v. 2

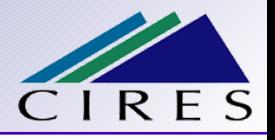

# **GOCART**

- Works with the RACM-KPP gas phase chemical scheme
	- Using the KPP means that chemical reactions can be added/modified easily
- **Pedicts mass of aerosol components:** 
	- ◆ Sulfate, dust, sea salt, organic carbon, black carbon
- Numerically very efficient
- Complex gas phase chemistry possible

 $\blacksquare$  But:

- No aerosol size information
- No secondary organic aerosol
- No interaction with radiation (direct effect)
- No coupling with cloud processes (aqueous chemistry, indirect effects)

# **MOSAIC**

- Works with the CBM-Z gas phase chemistry scheme
- Includes some aqueous reactions
- **Pedicts mass of aerosol components:** 
	- ◆ Sulfate, nitrate, ammonium, sea salt, organic carbon, black carbon, dust (= other inorganic mass)
	- ◆ In preparation: secondary organic aerosol
- **Predicts size of aerosol particles:**

 $\triangle 4$  or 8 size bins

- Can be coupled with atmospheric radiation (direct effect)
- Can be coupled with cloud microphysics (indirect effects)
- Still, numerically efficient
- This is the most actively developed aerosol module in WRF/Chem

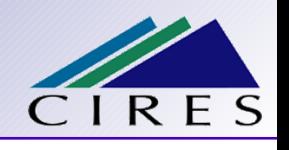

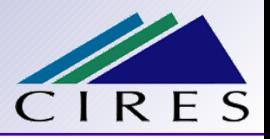

# **MADE/SORGAM**

- **Peredicts mass of aerosol components:** 
	- ◆ sulfate, nitrate, ammonium, sea salt, organic carbon, black carbon, dust
	- ◆ secondary organic aerosol:

SORGAM = Secondary Organic Aerosol Model

- **Predicts size of aerosol particles:** 
	- Three log-normal aerosol modes (Aitken, accumulation, coarse)
	- Mean diameter of the modes varies (particle growth)
	- ◆ Mode width is fixed

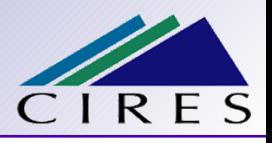

# **MADE/SORGAM**

- Several gas phase chemistry schemes available:
	- ◆ RADM2 (hard wired)
	- ◆ RADM2 (hard wired) + some aqueous reactions
	- ◆ RADM2-KPP gas phase chemistry (flexible)
	- ◆ In preparation: RADM2-KPP gas phase chemistry (flexible) + some aqueous reactions
- Can be coupled with atmospheric radiation (direct effect)
- Can be coupled with cloud microphysics (indirect effects)
- Has SOA
- $\blacksquare$  But:
	- Numerically more expensive
	- Less actively developed in recent years than MOSAIC

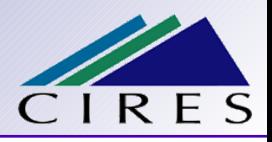

# File **namelist.input**:

- Resides in the same directory as wrf.exe
- Contains "namelists":
	- Lists of keywords and their values
	- These determine the model behavior
	- Namelists for aerosols (examples follow):
		- $\triangle$  "chem"
		- "phys"
	- Not all possible settings can be combined: The aerosol schemes work only
		- $\blacklozenge$  with specific gas phase chemistry schemes
		- with specific radiation/cloud couplings
		- with specific cloud schemes
	- Details: WRF/Chem User's Guide 3.1

# **"chem" namelist**

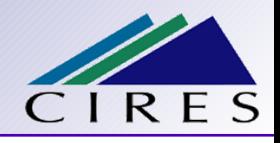

&chem

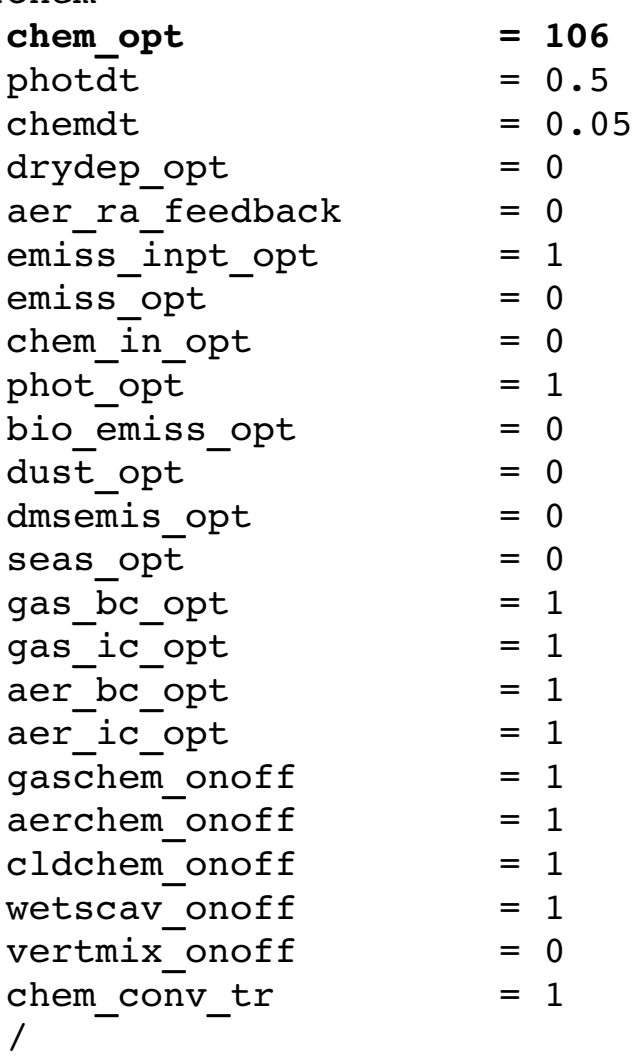

- If an option is not set/used in **the namelist, then its default value is used.**
- **The default values are defined in the file**

# **WRFV3/Registry/registry.chem**

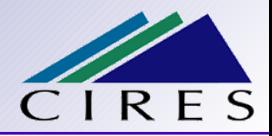

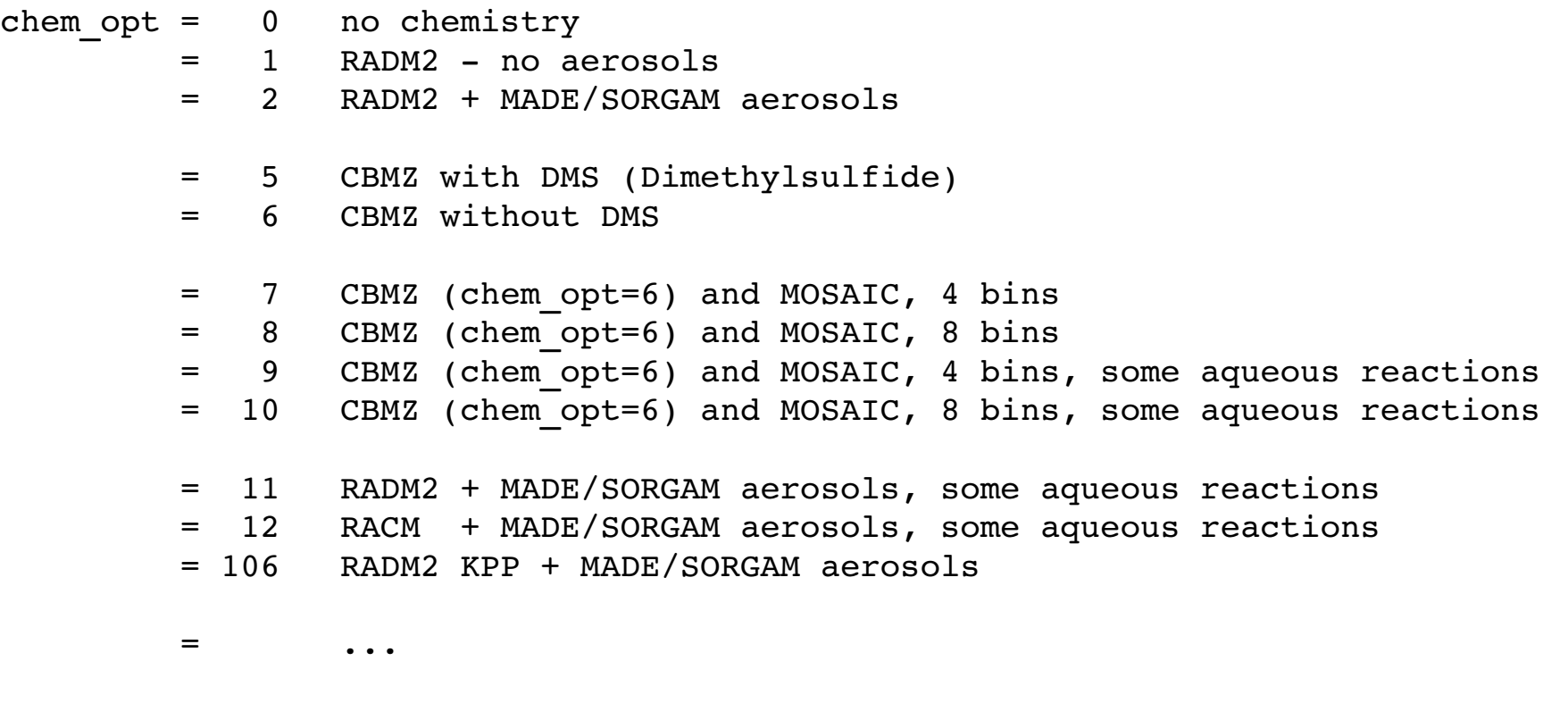

 $= 301$  RACM (KPP) + GOCART

# **Emission options**

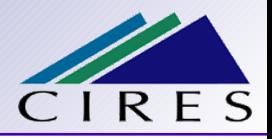

#### Anthropogenic emissions (similar for biogenic emissions):

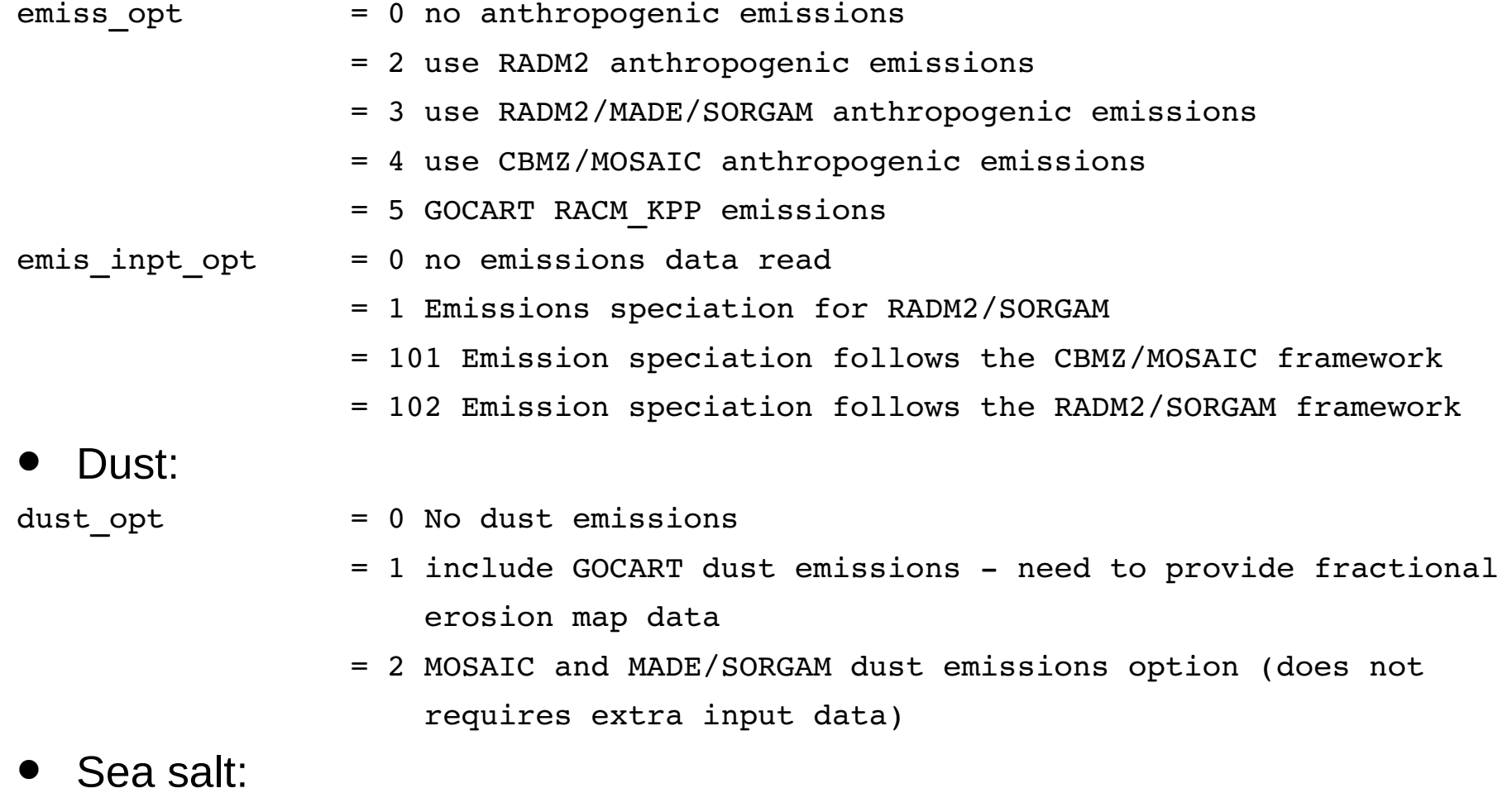

- seas\_opt = 0 no sea salt emissions
	- = 1 GOCART sea salt emissions
	- = 2 MOSAIC or MADE/SORGAM sea salt emissions

![](_page_25_Picture_1.jpeg)

gaschem onoff  $= 0/1$  (Default is 1)  $\overline{\text{aerchem}} \text{ onoff} = 0/1 \text{ (Default is 1)}$ cldchem onoff  $= 0/1$  (Default is 0)

cldchem\_onoff = 0/1 (Default is 0) wetscav\_onoff = 0/1 (Default is 0) aer\_ra\_feedback = 0 No aerosolradiation feedback (default) = 1 Aerosol radiation feedback

![](_page_26_Picture_1.jpeg)

- chem in opt  $= 0$  Idealized vertical distribution (profile) to initialize chemistry/aerosols hardwired in **WRFV3/chem/chemics\_init.F**
	- = 1 Use results from previous simulation for initialization

```
       do j=jts,jte                         ! Tile southnorth
do k=kts, kte interests and the set of the set of the set of the set of the set of the set of the set of the set of the set of the set of the set of the set of the set of the set of the set of the set of the set of the set
              do i=its,ite                     ! Tile westeast
      chem(i,k,j,p_co) = 40.0e-3! ppmv
      chem(i,k,j,p_0^2) = 35.0e-3 ! ppmv
      chem(i,k,j,p so2) = 75.0e-6 ! ppmv
       ! Initialization of H2SO4(q) + aerosol SO4--, the partitioning
       ! is treated in aerosols sorgam init:
      chem(i,k,j,p sulf) = 150.0e-6 ! ppmv
              enddo
         enddo
     enddo
```
![](_page_27_Picture_1.jpeg)

- The "**phys**" namelist controls physical procesess in WRF:
	- Radiation
	- Cloud microphysics (cloud water condensation, evaporation, ...)
	- ...
	- "**phys**" namelist options related to aerosols:
		- **mp\_physics** (cloud microphysics option):
			- Determines how cloud properties are calculated
			- Cloud drop mass/number
			- $\triangle$  Snow mass/number
			- ...
		- **progn** (prognostic cloud droplet number option):
			- Switches on prognostic cloud droplet number calculation
		- **ra\_sw\_physics** (shortwave radiation scheme):
			- Determines how shortwave radiative transfer in the atmosphere is calculated

![](_page_28_Picture_1.jpeg)

- Indirect aerosol effect:
	- mp\_physics = 2 (Lin et al. cloud microphysics scheme)
	- $\blacksquare$  progn  $\blacksquare$   $\blacksquare$   $\blacksquare$   $\blacksquare$   $\blacksquare$  (prognostic cloud droplet calculation)
- Aerosol-radiation feedback:
	- ra\_sw\_physics = 2 (Goddard shortwave scheme)

#### **Example results**

![](_page_29_Picture_1.jpeg)

Aerosol sulfate (ug/kg(air))

![](_page_29_Figure_3.jpeg)

# Light blue: 1 μg/kg(air) Red: 3.5 μg/kg(air)

#### **Plot courtesy of Si-Wan Kim, NOAA CSD**